# **REVIEW FOR FINAL EXAM, ACCT-2302 (SAC)**

# **CHAPTER 14**

#### 1. Types of Cost Classification

- a. By Behavior:
	- (1) Variable Cost constant per unit, changes proportionally with volume.
	- (2) Fixed Cost fixed in total over all levels of production
	- (3) Mixed Cost has both a component of variable and fixed cost.

#### b. By Traceability:

- (1) Direct traceable to a cost object
- (2) Indirect costs that cannot be traced to a single cost object.

### c. By Relevance:

- (1) Sunk Cost a cost that has been incurred and cannot be avoided or changed.
- (2) Opportunity Cost cost of a potential benefit lost or forgone.

### d. By Function:

- (1) Product cost that become an integral part of a finished product.
- (2) Period costs associated with a time period vs a product.

# 2. Elements of Manufacturing Costs.

- a. Direct Material (material that becomes part of the product)
- b. Direct Labor (applied to material to convert to a finished product)
- c. Factory Overhead (all manufacturing costs other than direct material and direct labor)
- 3. Manufacturing Costs.
	- a. Product (direct material, direct labor, overhead)
	- b. Conversion (direct labor and overhead)
	- d. Period (other costs identified within a time period not the product being produced). Includes Selling and Administrative costs.
- 4. Manufacturing Statement Report Format:

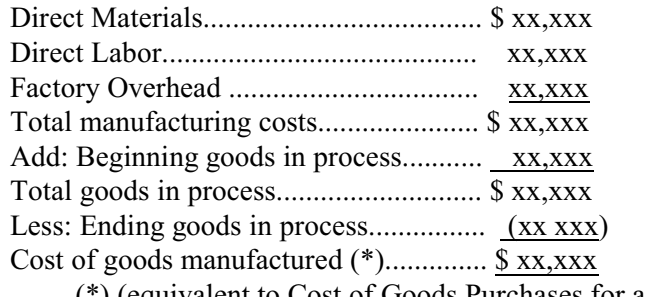

(\*) (equivalent to Cost of Goods Purchases for a merchandising company)

- 5. Manufacturing Inventories.
	- a. Raw Materials
	- b. Work-In-Process (WIP) (partially completed units)
	- c. Finished Goods (completed units of product)

#### 1. Cost Accounting Systems.

- a. Job Order Cost
- b. Process Cost

#### 2. Job Costing Elements.

- a. Material
- b. Labor
- c. Factory Overhead

#### 3. Job Costing.

- a. Job Special order for a specific customer.
- b. Job Cost Sheet Total costs of producing a job (includes direct material, direct labor, overhead)

### 4. Factory Overhead.

 a. Applied on an estimated basis through a predetermined rate (established prior to the beginning of a period).

Estimated Annual Overhead Costs

- $b.$  Formula  $= -$ Estimated Annual Activity Base
- c. Overhead is applied using the computed rate and the activity base cost or units applied to each job.

Journal entry: Work-in-Process Inventory...............\$xxxxxx Factory Overhead..........................................\$xxxxxx

#### d. Disposal of Overhead Balance.

- (1) Adjusting entries to dispose of the account balance.
	- (a) Under-applied (debit balance)
	- (b) Over-applied (credit balance)

#### **CHAPTER 16**

- 1. Process Cost Characteristics.
	- a. Continuous process.
	- b. All units processed in the same manner.
	- c. Separate Work-In-Process (WIP) is maintained for each department/process.
	- d. Total costs are determined at the end of each period.
- 2. Equivalent Units. (Material & Conversion)
	- a. Defined as the number of units that could have been completed if all effort had been applied.
	- b. Have all or part of direct material added, and some labor and overhead applied.
	- c. Used to assign operating costs for each period to the products worked on and/or completed.
- 3. Equivalent Unit Costs.
	- a. Total material costs for the department are allocated equally to the equivalent finished units for material. Materials are usually added at the beginning of the production process.
	- b. Conversion costs (labor and overhead) are allocated equally to the equivalent finished units for conversion. Labor and overhead are usually added uniformly throughout the production process.
- 4. End of Period Processes (Process Cost Summary):
	- a. Determine physical units to be assigned costs.
	- b. Compute equivalent units of production.
	- c. Compute unit costs of production (cost per equivalent unit).
	- d. Assign and reconcile costs.
- 5. Equivalent Unit Cost Methods.
	- a. FIFO (First-In, First-Out)
	- b. Weighted-Average

### 6. Equivalent Unit Computation.

- The following data are available for a company's manufacturing activities:
	- a. 8,000 units were (25%) complete when the period began.
	- b. 25,000 units were started into production during the period.
	- c. The department finished and transferred -- 27,000 units to Finished Goods.
	- d. 6,000 units (60% complete) were on hand at the end of the period.

Compute Equivalent Units for Conversion (Labor/Overhead) - (Added evenly throughout the process)

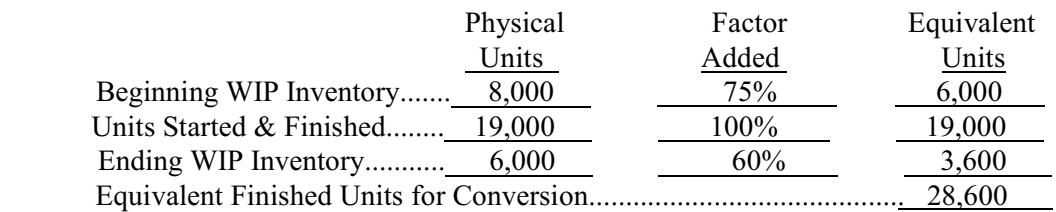

# **CHAPTER 17**

#### 1. Plant-wide Overhead Rate Method.

- a. Traditional Costing:
	- (1) Single pre-determined overhead rate for allocating all overhead costs.

## b. Single Plant-wide Overhead Rate.

(1) Formula: Overhead = Estimated overhead costs

#### Rate Estimated activity base

 (2) Activity Base - can be any appropriate cost driver such as, direct labor hours, machine hours, direct labor cost, material costs, etc..

## 2. Activity-Based Costing (ABC) Method.

- a. Activity-Based Costing.
	- (1) Multiple pre-determined overhead rates for related activities.

# b. Cost Allocation Process:

- (1) Identify specific activities consuming costs.
- (2) Determine activity cost pools.
- (3) Identify cost driver (factor that causes costs to go up and down).
- (4) Compute predetermined overhead cost rate for each cost pool.
- (5) Assign costs to jobs based on cost pool rates.

# **CHAPTER 18**

# 1. Cost Behavior Classifications.

- a. Fixed Costs (total remains constant over all levels of production)
- b. Variable Costs (unit cost is constant, total variable cost changes in proportion to changes in production)
- c. Mixed Costs (has an element of fixed and variable cost)

# 2. High-Low Method of Cost Separation.

- a. A cost estimation technique used to divide a mixed cost into its' fixed and variable components.
- b. Four-step process to determine fixed costs.
	- (1) From a set of data, identify the highest level of production and cost, and identify the lowest level of production and cost.
	- (2) Calculate the difference in production units and cost between the high and low levels.
	- (3) Compute the variable cost per unit by dividing the cost difference by the production units difference.
	- (4) Determine the fixed cost by substituting the applicable data (either the highest level or the lowest level) in the following formula:

# **Fixed Cost = Total Cost - (Units of Production x Variable Cost per Unit)**

- 3. Break-Even Analysis.
	- a. Contribution Margin: Formula: **CM** = SP VC
	- b. Contribution Ratio: Formula: **CR** = CM
- SP 4. Break-Even Points.

Fixed Costs FC a. Units = -------------------------- = ------ = **BEP(U)** Contribution Margin CM Fixed Costs FC

b. 
$$
\frac{\text{Dollars}}{\text{Continuation Ratio}} = \frac{\text{SEP(S)}}{\text{Continuation Ratio}}
$$

- 5. Target Net Income.
	- a. Determines the level of sales and units required to achieve a specific level of net income.
- b. Dollars of Sales Formula:  $\frac{FC + Target Profit}{CR}$ **CR** CR

 c. Units Formula: FC + Target Profit CM

## **CHAPTER 19**

## 1. Variable Cost Assignment Purposes.

- a. Product costing and pricing.
- b. Valuing inventories and cost of goods sold.
- c. Decision making.

## 2. Costing Method Comparisons.

- a. Absorption (Full) Costing.
	- (1) All manufacturing costs are treated as product costs.
	- (2) Includes direct material, direct labor, and both variable and fixed overhead.
- b. Variable Costing.
	- (1) Only variable manufacturing costs are treated as product costs, along with direct material and direct labor.
	- (2) Fixed manufacturing costs are treated as period costs.
	- (3) Inventory cost of a unit of product contains no fixed overhead costs.
- c. The Contribution Margin is derived by subtracting total variable costs from total revenues.
- d. Selling and Administrative expenses are considered period costs under both methods.
- 3. Reporting/Income Taxes.
	- a. Contribution margin income statement (variable costing) is limited to *internal* use by management.
	- b. Traditional income statement format. Companies are *required to use absorption costing* for both external reporting and tax preparation.

# 1. Budget Process.

- a. Budget period is an annual period, separated into quarterly and monthly budgets.
- b. Continuous Budget Budget for several future periods, where a completed period is dropped and a new period is added.

# 2. Master Budget.

- a. Operating Budgets.
	- (1) Sales budget (starting point for budgeting process data used for remaining budgets)
	- (2) Production budget (number of units to be manufactured)
	- (3) Selling expense budget
	- (4) General and administrative expense budget
- b. Capital Expenditures Budget. (Planned plant asset acquisitions for the out-years)
- c. Financial Budgets.
	- (1) Cash budget (cash inflows and outflows for the budget year)
	- (2) Budgeted income statement
	- (3) Budgeted balance sheet

# **CHAPTER 21**

- 1. Definitions of Standards.
	- a. Ideal (Theoretical)
	- b. Normal or Practical (Currently Attainable)
	- c. Standards are pre-set costs for delivering a product or service under normal conditions.

## 2. Benefits of Standards.

- a. Aids in setting selling prices.
- b. Useful in preparing budgets.
- c. Used to evaluate performance.
- d. Used to control operations.

## 3. Cost Variance Analysis.

- a. The process of examining the differences between actual and budgeted costs.
- b. Cost variance is the difference between actual price and standard price.
- c. Efficiency variance is the difference between actual quantity and standard quantity.
- 4. Formulas Variance Analysis:
	- a. Cost (Price) Variance............................ AQ (AC-SC)
	- b. Efficiency (Quantity) Variance............ SC (AQ-SQ)
- 5. Analysis. (Variances are computed for each category)
	- a. Materials
	- b. Labor
	- c. Overhead

# 6. Budget Types.

- a. Fixed (Static) Budget
	- (1) Shows the expected results of a responsibility center for only one level of activity.
- b. Flexible Budget
	- (1) Shows the expected results of a responsibility center for several levels of activity.
	- (2) Essentially a series of budgets at the various levels of activity.

# **CHAPTER 22**

# 1. Responsibility Accounting

- a. Levels of Responsibility.
	- (1) Cost Center Accountable for costs only.
	- (2) Profit Center Control over revenues and costs.
	- (3) Investment Center Incurs costs, generates revenue and responsible for effective use of center invested assets.
- b. Cost Classifications.
	- (1) Direct costs traceable to a specific department.
	- (2) Indirect costs all expenses other than direct costs, not traceable to a single department.
- c. Responsibility Center Reporting.
	- (1) Performance Report shows all costs incurred by a center or business segment.
	- (2) Responsibility Report contains only those costs that are controllable by the center segment manager. (not held responsible for uncontrollable variances)
- 2. Investment Center Evaluation.
	- a. Return on Investment (ROI).
		- (1) Used to evaluate the performance of investment centers.
		- (2) Formula for calculation of ROI:

$$
ROI = \frac{Operating \ Income}{Average \ Total \ Assets}
$$

- b. Residual Income (RI).
	- (1) A measure of profitability and efficiency, with an added factor of a target return.
	- (2) Formula for calculation of RI:
		- RI = Operating income Minimum acceptable operating income
		- $RI =$  Operating income (Target rate of return x Average total assets)
- 3. Transfer Pricing.
	- a. The transaction amount of one unit of goods, when the transaction occurs between divisions within the same company or business.
	- b. Common Approaches to Transfer Pricing.
		- (1) Market-based price
		- (2) Cost-based price
		- (3) Negotiated price

# 1. Relevant Costs.

- a. Costs that are applicable to a particular decision.
- b. Costs that should have a bearing on which alternative a manager selects.
- c. Costs that are avoidable.
- d. Future costs that differ between alternatives.

# 2.Keys to Analysis.

- a. Focus on relevant revenues, costs, and profits.
- b. Require an investment rate of return greater than the organization's current required rate of return.
- c. In analysis, use only relevant costs, not total costs or complete income statement approach.
	- (1) Differential Revenue
	- (2) Incremental Cost

## 3. Dropping Products and Segments.

- a. A candidate for elimination only if revenues are less than avoidable expenses.
- b. Drop if avoidable fixed costs are greater than its contribution margin.

## 4. Product Mix.

- a. Determine if any constraints exist to limit production and sale of all products.
- b. Produce products that provide the highest contribution margin per unit of the constraint.

## 5. Sell or Process Further.

- a. Process further only if incremental revenues exceed incremental costs.
- b. Ignore costs to produce basic product.

# 1. Capital Budgeting/Analysis.

a. Process by which management plans, evaluates, and controls long-term investment decisions.

- 2. Relevant Costs.
	- a. Future costs that differ between the alternatives.
	- b. In analysis, use only relevant costs, not total costs or complete income statement approach.
		- (1) Differential Revenue additional revenue generated if an alternate action is taken.
		- (2) Incremental Cost additional cost incurred if a specific action is taken.
	- c. Opportunity Costs Economic benefit "*forgone"* as a result of pursuing a particular course of action (alternative).
	- d. Sunk Costs A cost that arises from a past decision and cannot be avoided or changed, and is always irrelevant.

# 3. Evaluation Methods/Indicators.

- a. Methods that do not use Present Value.
	- (1) Cash Payback
	- (2) Accounting Rate of Return
- b. Methods that use Present Value.
	- (1) Net Present Value
	- (2) Internal Rate of Return
- 4. Pay Back Period.
	- a. Length of time it takes to recover original investment, in terms of annual net cash flows.
	- b. Net cash flow is excess of revenue cash inflows over cash outflows for expenses.

# c. Types of Net Cash Flows:

 (1) Even Cash Flow formula: Total Investment = Payback Period Annual Net Cash Flow

 (2) Uneven Cash Flow Accumulate uneven cash flows until the investment amount is reached (recovered).

### 5. Accounting Rate of Return.

- a. Measures the average return over the life of an asset.
- b. Formula:

 ARR = Average Annual Operating Income Average Amount Invested

# 6. Net Present Value.

- a. The (NPV) method computes the expected net monetary gain or loss from a project.
- b. Discounts the expected cash flows to the present.
- c. Formula:  $NPV = (Present value of cash flows) (Investment cost)$
- d. A project with a positive NPV is an acceptable investment opportunity.

# e. NPV Example:

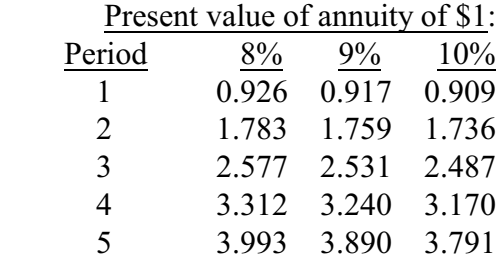

 A company is considering an investment of \$60,000 in a project that will yield cash flows of \$20,000 for 4 years. The company uses a discount rate of 9%. What is the net present value of the investment?

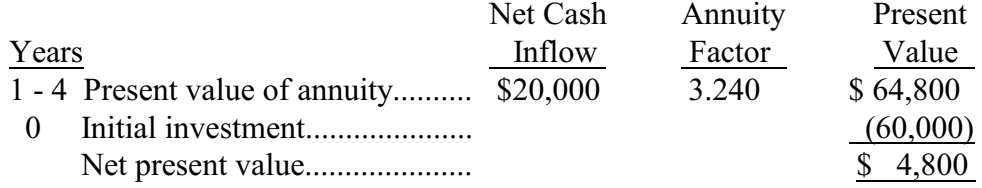